# TRIAL BY FIRE

#### REAL WORLD PERFORMANCE **OPTIMIZATION**

Tuesday, September 3, 13

#### Who are we?

Some dudes from Imaginary Landscape.

Dan Johnson

Joe Jasinski

#### What this talk is...

- High level performance overview
- Quickly address major areas of concern
- A talk for those looking for improving performance but have no idea where to start

#### What this talk isn't...

- A debate on which wsgi http server to use
- A "this is the way and the only way" talk
- An in-depth guide to configuration settings
- The only performance resource you'll ever need

### Why Improve Performance?

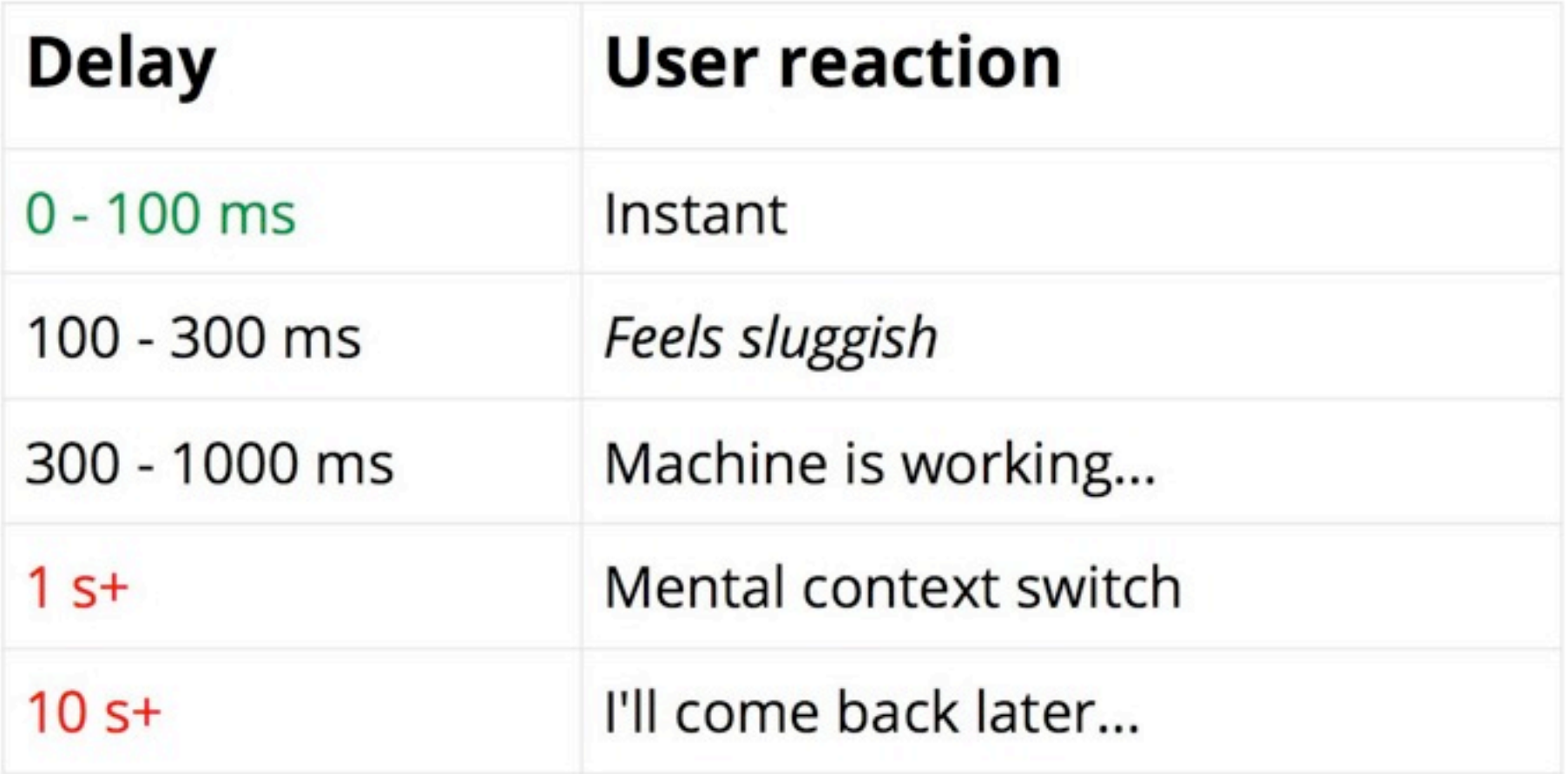

Source: Building Faster Websites, Ilya Grigorik - bit.ly/12GFKDE

# Overall Goals

- Improve user experience via:
	- Quickly displaying response to user
	- Reducing the number of requests
	- Reducing the duration of requests
	- Reducing size of responses
- Improve performance of server by:
	- Offloading assets to 3rd party
	- Deferring non-essential tasks
	- Reducing time in request/response cycle

### My site is slow… Where do I start?

- This is always the hardest part.
- What is slow?
- Be patient
- Be suspicious

## • Go see what is happening

# Finding Problems on the Frontend

#### Common Problem Areas

- Large and Unoptimized payloads
- Large quantity of blocking requests
- Slow responses from 3rd party resources

### Chrome Developer Tools (waterfall)

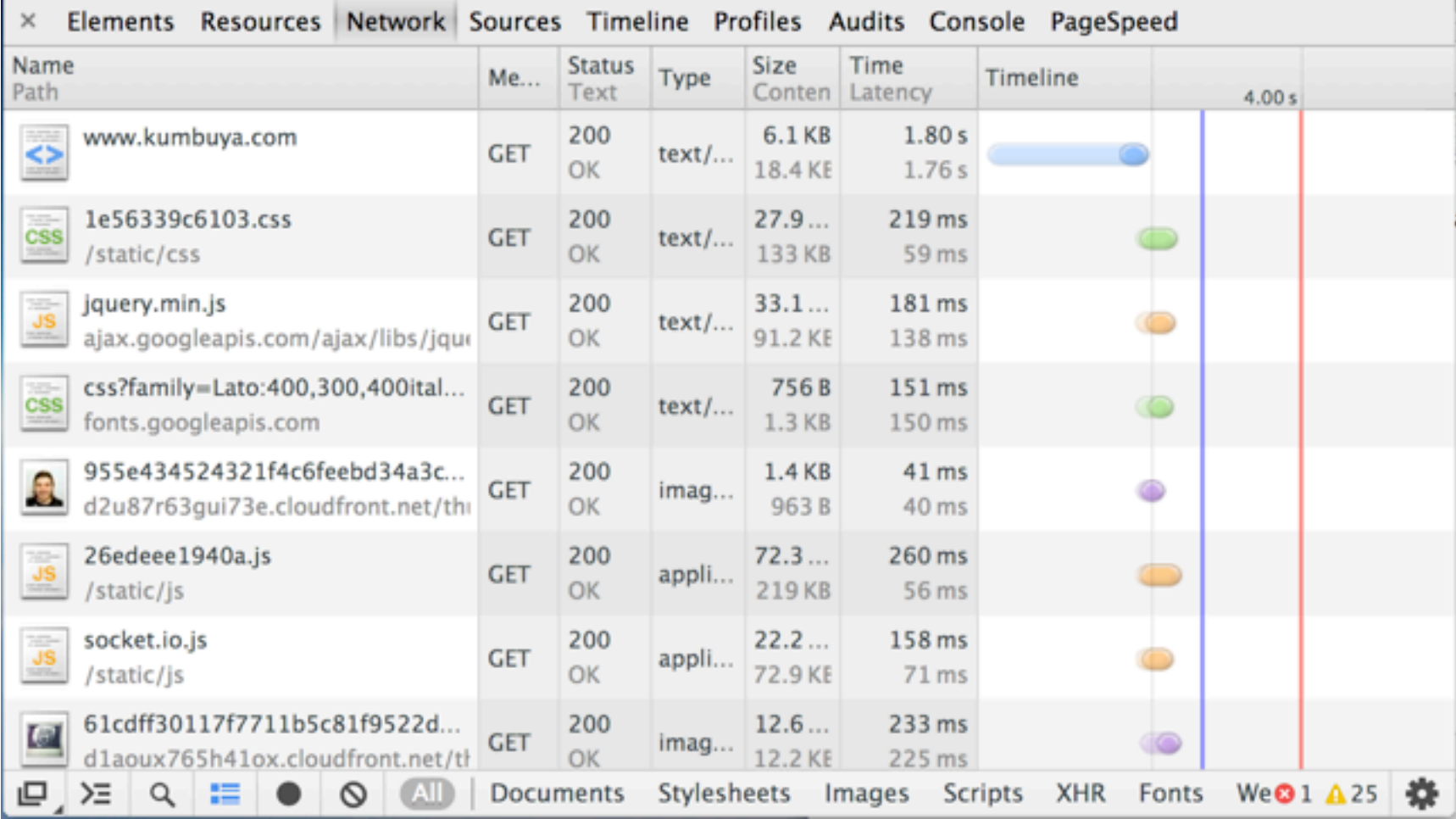

### Events Timeline

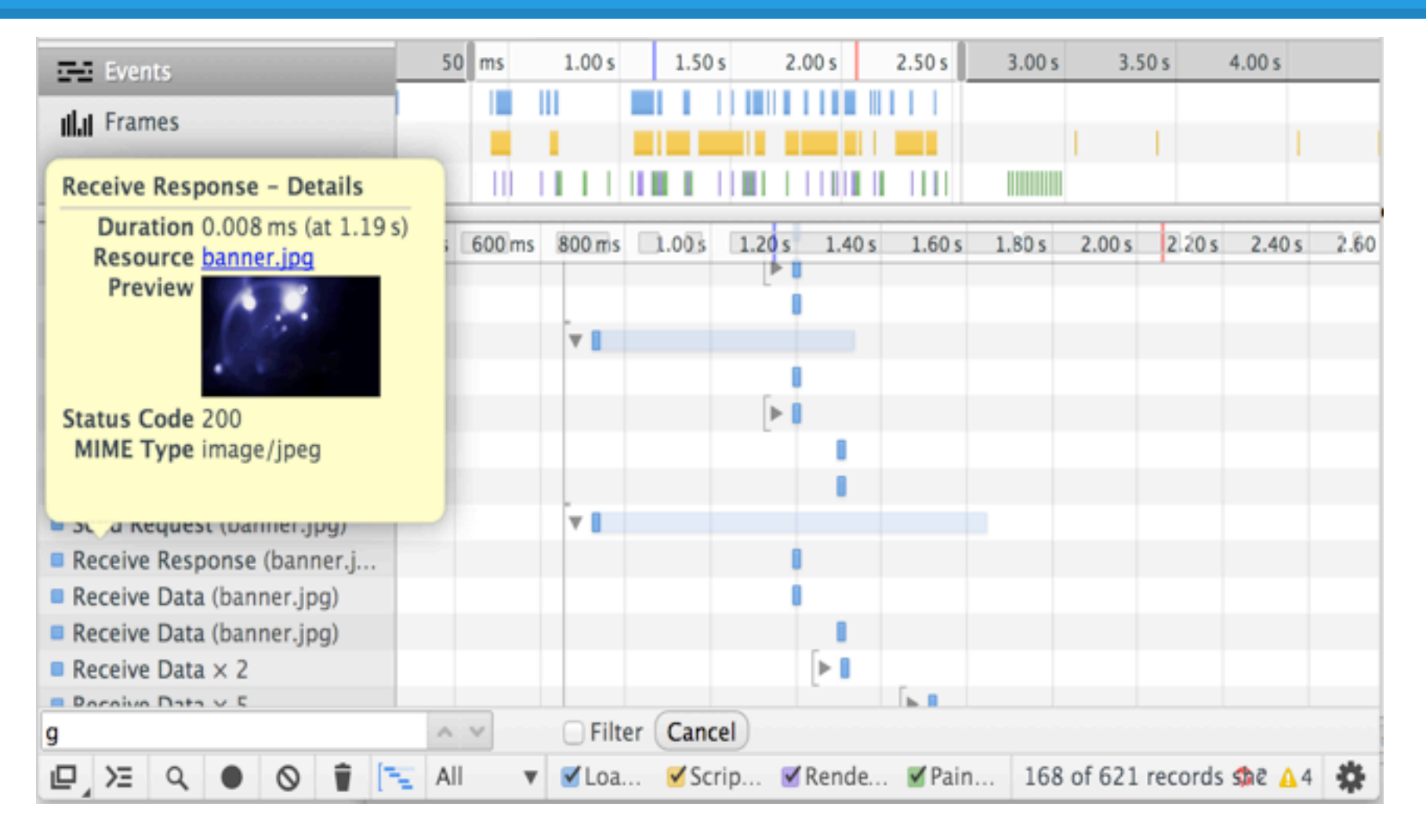

# **External** Analyzers

Tuesday, September 3, 13

### Google PageSpeed Insights

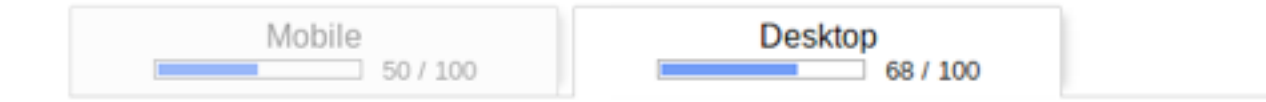

#### **Suggestions Summary**

#### $\mathbf{\Theta}$   $\rightarrow$  Leverage browser caching

Setting an expiry date or a maximum age in the HTTP headers for static resources instructs the browser to load previously downloaded resources from local disk rather than over the network.

#### **9** ▶ Eliminate render-blocking JavaScript and CSS in above-the-fold content

Your page has 2 blocking script resources and 2 blocking CSS resources. This causes a delay in rendering your page.

#### $\mathbf{\Theta} \rightarrow$  Reduce server response time

#### $\mathbf{\Theta}$   $\rightarrow$  Minify JavaScript

Compacting JavaScript code can save many bytes of data and speed up downloading, parsing, and execution time.

#### $\bullet \rightarrow$  Enable compression

Compressing resources with gzip or deflate can reduce the number of bytes sent over the network.

### Pingdom's Speed Tools

#### Page Speed Performance Recommendation Grade Combine external JavaScript 0 Parallelize downloads across hostnames  $\odot$ 0 Leverage browser caching  $\odot$ 16 Specify a Vary: Accept-Encoding header 48  $\odot$ Specify a cache validator  $\odot$ 70 Minimize DNS lookups 71 ⊙ Combine external CSS  $\Omega$ 76 Minimize redirects 92 ⊙ Serve static content from a cookieless domain 94 A) Avoid bad requests 100

Tuesday, September 3, 13

#### Yslow Browser Plugin

#### F Make fewer HTTP requests

#### F Use a Content Delivery Network (CDN)

- A Avoid empty src or href
- **F** Add Expires headers
- **B** Compress components with gzip
- A Put CSS at top
- A Put JavaScript at bottom
- A Avoid CSS expressions

n/a Make JavaScript and CSS external

- **C** Reduce DNS lookups
- F Minify JavaScript and CSS
- A Avoid URL redirects
- A Remove duplicate JavaScript and CSS
- A Configure entity tags (ETags)

#### **Grade F on Make fewer HTTP requests**

This page has 27 external Javascript scripts. Try combining them into one. This page has 3 external stylesheets. Try combining them into one.

Decreasing the number of components on a page reduces the number of HTTP multiple CSS files into one style sheet, and use CSS Sprites and image maps.

#### »Read More

Copyright © 2013 Yahoo! Inc. All rights reserved.

# Finding problems on the Backend

Tuesday, September 3, 13

### Typical Problem Areas

- Large quantity of SQL queries
- Overly complex SQL queries
- Performing unnecessary actions in the request/response cycle

## • Complex template actions

### Debug Toolbar

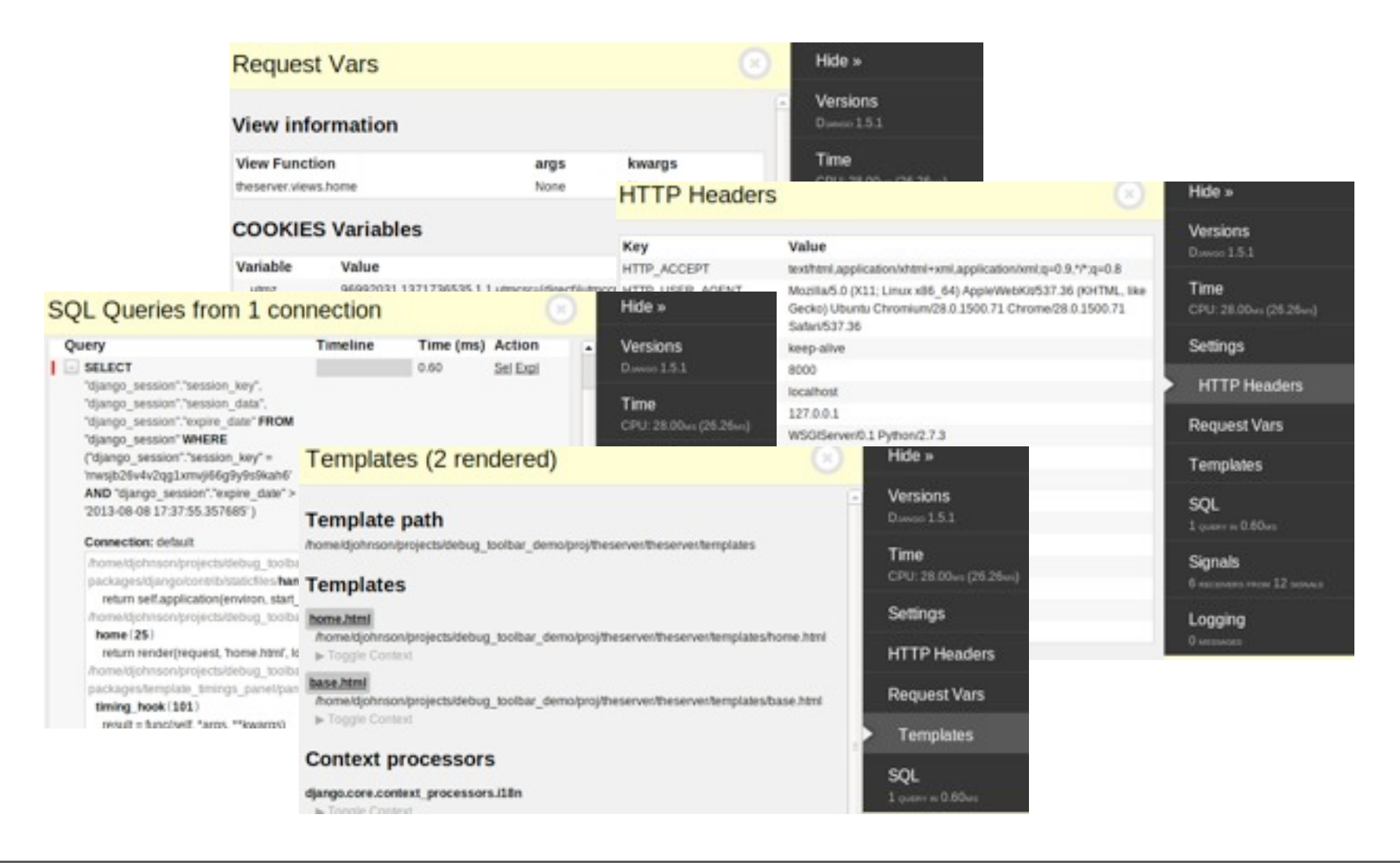

### Cache Panel & Template Timings

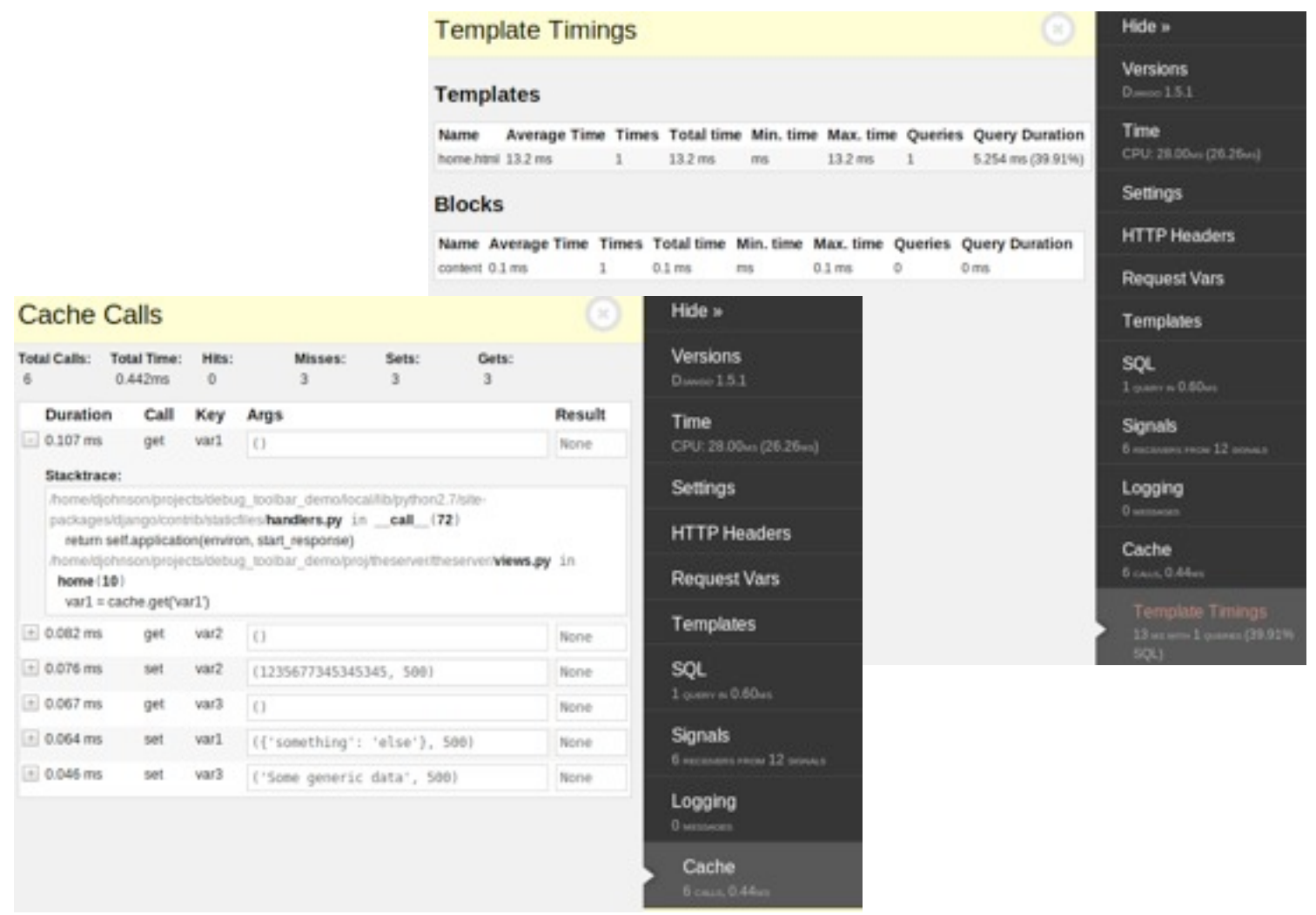

#### Profiling Middleware

Get contextual information on all calls.

#### If something looks strange, its probably worth investigating.

```
Sun Sep 1 12:00:31 2013
                           /tmp/tmpSbcmii
        72804 function calls (70095 primitive calls) in 0.065 seconds
  Ordered by: cumulative time
  ncalls tottime
                                     percall filename: lineno (function)
                   percall
                            cumtime
            0.0000.065 views.py:249(landing)
        1
                     0.0000.0651
            0.0000.0590.059 base.py:44(view)
                     0.0000.0000.0590.059 base.py:58(dispatch)
        1
                     0.0000.059 base.py: 122 (get)
        ı
            0.0000.0000.0590.059 views.py:166(get context data)
        ı
            0.0000.0000.0596
                                       0.008 query.py:108( result iter)
            0.0000.0000.0454
            0.0000.0000.0450.011 query.py:867( fill cache)
        7
                                       0.006 query.py:231(iterator)
            0.0000.0000.0457
                                       0.006 compiler.py:751(results iter)
            0.0000.0000.042
```
# Improving Front End Performance

Tuesday, September 3, 13

### **HTML Minification**

- Remove non-essential whitespace in html
	- $\circ$  Results in fewer bytes going over the wire

#### • Django module: django-htmlmin

<!DOCTYPE html><html lang="en"><head><link href="/static/images/favicon.ico" rel="SHORTCUT ICON"/> <title>Jaz Studios Home</title><meta content="text/html: charset=utf-8" httpequiv="Content-Type"/><meta content="JAZ Studios, jaz studios, video, editing, web design, web development, programing, programming, Joe Jasinski, Joe, Jaz, Jazz, Jaz Studios" name="kevwords"/><meta content="Personal web development, video editing, photography, and computer programming site" name="description"/><meta content="Joe J. Jasinski" name="author"/><meta\_content="true"\_name="HandheldFriendly"/><meta\_content="width=devicewidth: initial-scale=0.666667: maximum-scale=0.666667: user-scalable=0" name="viewport"/> <meta content="width=device-width" name="viewport"/><!--[if ie]><meta http-equiv="X-UA-Compatible" content="IE=edge" /><![endif]--><link href="/static/CACHE/css/2e8410b45f53.css" rel="stylesheet" type="text/css"/><script src="https://ajax.googleapis.com/ajax/libs/jquery/1.7.1/jquery.min.js" type="text/javascript"></script></head><body><div itemscope="" itemtype="http://schema.org/Person"><span content="Joe Jasinski" itemprop="name"><span content="Web Application Architect" itemprop="jobTitle"><div itemprop="address" itemscope="" itemtype="http://schema.org/PostalAddress"><span content="Chicago" itemprop="addressLocality"><span content="IL" itemprop="addressRegion"></span></div> </span></span></div><div class="pagebody"> <div class="header"> <div class="banner"></div> <div class="top content width"><h1 class="brand">Jaz Studios</h1><div class="menu top"><u1>

## JS and CSS Compression

- Combine all JS and all CSS for fewer requests
- Compress combined files
- Create unique urls for compressed objects
	- O **i.e.** /static/CACHE/css/2e8410b45f53.css

# Django Compressor

#### **Before Compression**

```
{% load compress %}
```

```
{% compress css %}<link rel="stylesheet" href="/static/css/one.css"
```

```
type="text/css" charset="utf-8"><style type="text/css">p { border:5px solid
```

```
green;}</style><link rel="stylesheet" href="/static/css/two.css" type="text/
```

```
css" charset="utf-8">
```

```
{% endcompress %}
```
#### **After Compression**

```
<link rel="stylesheet" href="/static/CACHE/css/f7c661b7a124.css" type="text/
css" charset="utf-8">
```
## Django Compressor Supported Engines

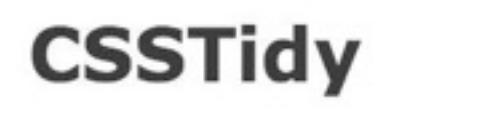

**JSMin** 

# cssmin

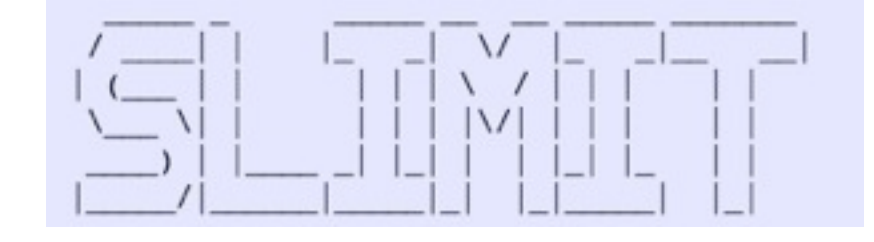

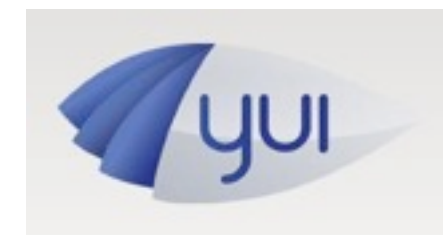

#### Closure Compiler'

#### Image Optimizations

- Remove unneeded image meta-data
- Compress Images when you can
	- $\circ$  Suggestion: size  $\leq$  70 kb
	- Offer WebP to supported browsers
	- JPEG? PNG?

Django tools for auto-thumbnailing:

- sorl-thumbnails
- easy-thumbnails

#### Image Sprites to Reduce # Requests

#### <style>

div { float: left; border: solid black 1px;} *#add*, *#edit*, *#remove*, *#join*

- { width:20px; height:20px; }*#remove* { background:url("remove.png") } *#add*
- { background:url("add.png") }*#edit* { background:url("edit.png") } *#join* { background:url("join.png") }
- </style><div *id*="remove"></div><div *id*="add"></div><div *id*="edit"></div><div *id*="join"></div>

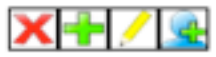

#### Without Sprites

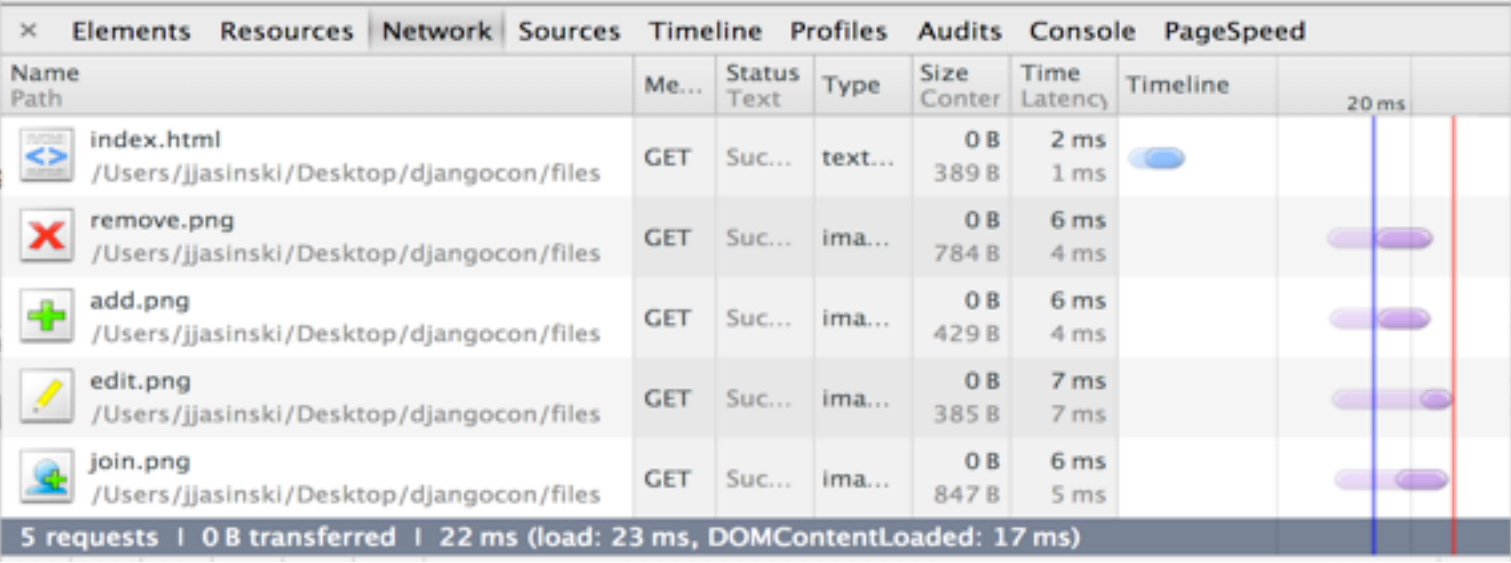

#### Image Sprites to Reduce # Requests

#### <style>

div { float: left; border: solid black 1px;} *#add*, *#edit*, *#remove*, *#join*, *#leave*

- { width:20px; height:20px; }*#remove* { background:url("sprites.png") 0 0; }*#add*
- { background:url("sprites.png") 20 0; }*#edit* { background:url("sprites.png") 36 0; width:18px; }*#join*
- { background:url("sprites.png") 56 0; }

</style><div *id*="remove"></div><div *id*="add"></div><div *id*="edit"></div><div *id*="join"></div>

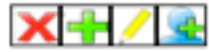

#### With Sprites

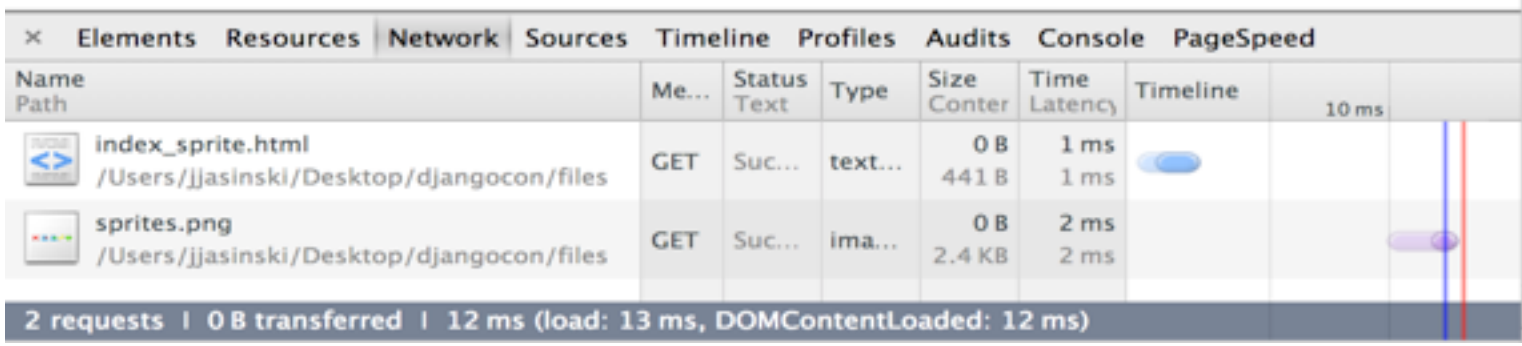

#### Resource Order

- Load first styles in the critical path
	- Consider inlining a few critical styles
- Place javascript after other resources ○ ideally at end of the html document
- Markup after script tags is not processed until after the script has been downloaded and executed

#### Lazy Loading

- Don't bother loading images far down on a page until a user gets there.
	- $\circ$  If they never scroll down that far, why bother right?
- Can be via done via JS or Nginx module
- Particularly useful for pages with long lists of images
- Reduce traffic to server/CDN

#### Asset CDNS

Host assets on a content delivery network.

- Worldwide edge nodes
- Serve assets from closest server
- Have high availability of up time
- Reduce load from server
- Improve site load time

Each alternate domain used requires a DNS lookup and a round-trip.

# Improving Back End Performance

Tuesday, September 3, 13

#### SQL Queries

- Use "values list"
- Don't be afraid to use "raw"
	- But be skeptical if you really need to
- Verify you are not repeating the same query multiple times.
- Use select related and prefetch related

#### Select Related

users = User.objects.all()[:10] for user in users: print user.userprofile.slug

11 SQL queries!

```
users = User.objects.select_related(
   'userprofile')[:10]
```
1 SQL query!

#### Prefetch Related

content = Content.objects.all()[:10] for c in content: print c want it users.all()

11 SQL queries!

c = Content.objects.all().prefetch\_related( 'want it users')[:10]

2 SQL queries!

#### Cache?

- "Just cache it."
- Which cache should I use?
	- Redis?
	- Memcached?
	- Local Mem?
	- Database?
- How should I cache it?

### Django Low Level Caching

- 1. Low level cache API
	- a. django.core.cache
- 2. Reduce expensive lookups
- 3. Utilize get(), set(), and delete() methods directly modify individual cache keys
- 4. Cache invalidation can be a challenge
- 5. Consider priming the cache

## Django Low Level Caching (cont)

#### Example: lookup a potentially cached object within a manager

```
class MyModelManager(models.Manager):
     def lookup_variable(self, string):
         return_value = cache.get(string, [])
        if not return value:
             logger.debug("Miss: not in Cache: %s" % (string))
             return_value = u"%s" % self.get_query_set().get(slug=string).value
             cache.set(string, return_value)
         else:
             logger.debug("Hit: Value Fetched from Cache: %s" % (string))
```

```
 return return_value
```
### Template Fragment Caching

• Renders pieces of template content and caches the HTML

#### {% with role=mymodel|role:request.user %}

- {% cache 3000 cache\_key\_name role %}
	- {% include "mymodule/includes/my\_cached\_include.html" %}
- {% endcache %}
- {% endwith %}

#### The Per-Site Cache

- Cache the your entire site through middleware
- Configurable to only cache anonymous visits
- Built In and Easily Configurable
- Has some problems with Google Analytics ○ Easily fixed!

#### Cache Frameworks

There are a variety of cache frameworks:

- Johnny Cache
- Cache Machine

Both provide ORM model caching and automatic invalidation on updates.

Easily drop them into your application with minimal effort.

#### More on CDNs...

Browsers:

- $\bullet$   $\sim$ 6 connections per hostname
- more maximum connections

This means there are still ways we can fully take advantage of what the browser can do.

We should serve our assets from several CDN subdomains so that we use as many of the available connections as possible.

#### Hash Ring with CDN Domains

● Consistent hashing

 $MEDIA\_CDN\_DOMAINS = ['1.foo.net', '2.foo.net', ]$ 

HASH RING = hash ring.HashRing(cdn domains)

# Overriding url method in my storage backend

def url(self, name):

```
 return "//%s/%s" % (HASH_RING.get_node(name), name)
```
The url returned is the same each time, unless I change the number of cdn domains.

#### Limit what you do inside a request

Always ask yourself "Does this have to happen right now?" If the answer is "no" or "maybe", defer it.

Your goal should be to do the bare minimum inside of a request/response cycle to accomplish the job.

Every Django process is valuable.

#### Job Queues

Use job queues systems like Celery or RQ (Redis Queue) to run jobs out of band.

Celery is the "go-to" solution and offers some additional features over redis-queue. Typically requires more configuration.

RQ is simple to configure and run "out of the box", but less featureful.

### Sample Job Queue (using RQ)

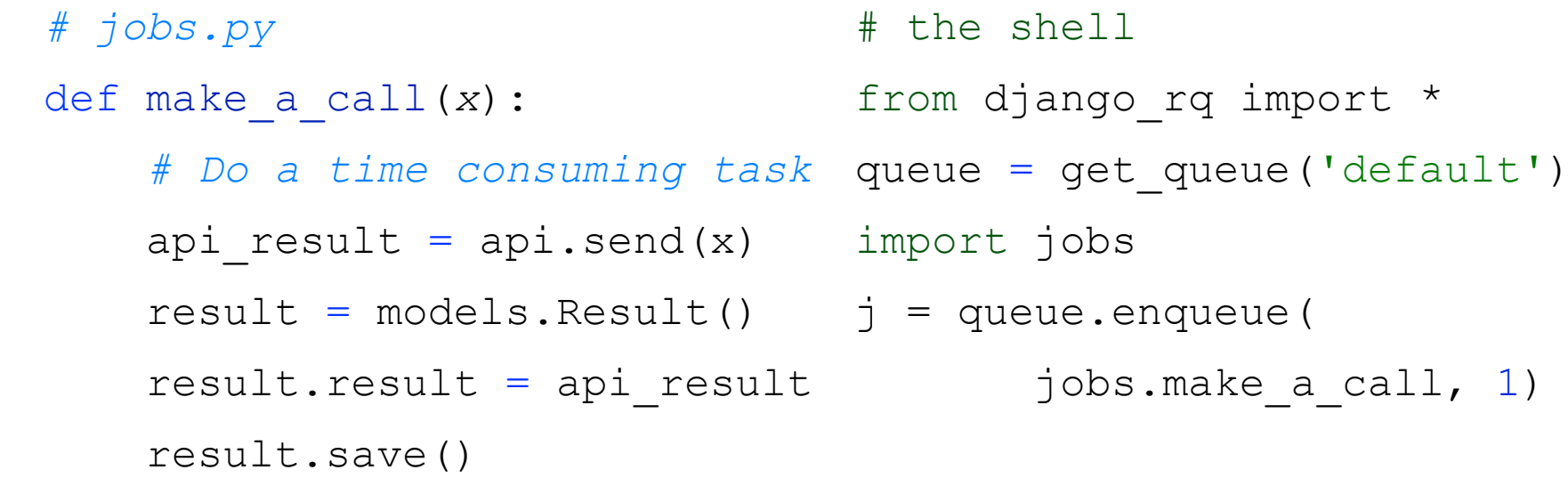

```
(rq-presentation)djohnson@dan-p7-1380t:~/.../rqdemo$ python manage.py rqworker default
14:43:46 RO worker started, version 0.3.7
14:43:46
14:43:46 *** Listening on default...
```
import \*

## Server Level Optimizations

Tuesday, September 3, 13

### Set Expires and Cache Control

● Expires: helps browsers to cache content ○ Download once per cache-period

#### ● Cache-Control: external caches may cache

```
location /static {
     root /www/site/htdocs;
    access log off;
    add header Pragma public;
    add header Cache-Control "public";
    location \sim^* \.(css|js)$ {
        expires 60d;
 }
}
```
## Use Gzip Responses

- Most browsers support gzip content encoding ○ Reduces page download size
- Configured at the Application or Server level
	- Django GzipMiddleware
	- Nginx/Apache configuration
- Lowers network delay in exchange for a bit of CPU work
- Do NOT use for HTTPS content
	- Due to recent BREACH attack

### Google ModPageSpeed

- Automates a lot of the aforementioned
	- Combine/Compresses css/js automatically
	- Optimizes images; removes metadata
	- Fingerprints assets
	- Adds expires header
	- Serves webp as needed
- Asynchronously optimizes/caches content on first load
- Nginx/Apache Module

#### Database Connection Poolers

- Sits between the application and the database
- Reuses database connections
	- prevents connection overhead
- Relatively easy to configure for a quick performance boost
- Use IPs for database connections

### Use Cached Django Sessions

Don't use database for session storage

Why?

- Page request = Database read
- Session create/modify = Database write

Cached session reduce database load and have a higher performance throughput.

### Would you like to know more?

- **Django Debug Toolbar:**<br>Debug toolbar: http
	- Debug toolbar[:](https://github.com/django-debug-toolbar/django-debug-toolbar) <https://github.com/django-debug-toolbar/django-debug-toolbar>
	- o Cache Panel[:](https://github.com/lincolnloop/django-cache-panel) <https://github.com/lincolnloop/django-cache-panel>
	- o Template Timings: <https://github.com/orf/django-debug-toolbar-template-timings>
- Hash Ring:<http://amix.dk/blog/viewEntry/19367><br>• Browser Concurrent Connections: http://www.bro
- Browser Concurrent Connections:<http://www.browserscope.org/results?o=xhr&v=top&category=network>
- Lazy Image Loading:
	- o PageSpeed Module (Nginx/Apache):<https://developers.google.com/speed/pagespeed/module/filter-lazyload-images>
	- o Unveil.js:<http://luis-almeida.github.io/unveil/>
	- o lazyload.js:<http://www.appelsiini.net/projects/lazyload>
- Task Queues:<br>Celery:
	- Celery:<http://celeryproject.org/>
		- django-celery:<http://docs.celeryproject.org/en/latest/django/index.html>
	- o RQ:<http://python-rq.org/>
		- django-rq:<https://github.com/ui/django-rq>
- Caching:<br>اهاب
	- Johnny Cache:<http://pythonhosted.org/johnny-cache/>
	- o Cache Machine:<https://cache-machine.readthedocs.org/en/latest/>
	- o The Per-Site Cache: [https://docs.djangoproject.com/en/dev/topics/cache/#the-per-site-cache](https://docs.djangoproject.com/en/dev/topics/cache/%23the-per-site-cache)
		- Fixing Site-Wide Caching:<https://www.silviogutierrez.com/blog/fixing-site-wide-caching-django/>
	- o Where Django Caching Busts at the Seams:<http://www.slideshare.net/csky/where-django-caching-bust-at-the-seams>
- **Minification** 
	- o HTML minification with django-htmlmin<https://github.com/cobrateam/django-htmlmin>
	- o Image Thumbnail
		- sorl-thumbnail<http://sorl-thumbnail.readthedocs.org/en/latest/>
		- easy-thumbnail<https://github.com/SmileyChris/easy-thumbnails>

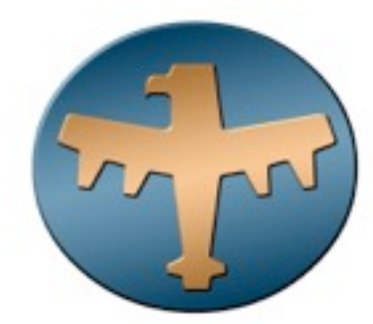

### Would you like to know more? (cont)

- Minification (continued)
	- CSS minifiers comparrision:<http://www.phpied.com/css-minifiers-comparison/>
	- o Slimit Vs YUI:<http://ruslanspivak.com/2012/01/15/slimit-vs-yui-compressor/>
- Profiling Middleware:<http://djangosnippets.org/snippets/1579/>
- Cache Controls & Headers:
	- Google Resource:<https://developers.google.com/speed/docs/best-practices/caching>
	- Cache Control Directives Demystified:<http://palpapers.plynt.com/issues/2008Jul/cache-control-attributes/>
- Minimize round-trip time:<https://developers.google.com/speed/docs/best-practices/rtt>
- Developer Tools:
	- Chrome Network Tab:<https://developers.google.com/chrome-developer-tools/docs/network>
	- Chrome Events Tab:<https://developers.google.com/chrome-developer-tools/docs/timeline>
- Third Parties Speed Analyzers:
	- Google Pagespeed:<https://developers.google.com/speed/pagespeed/insights/>
	- Yahoo!'s Yslow:<http://developer.yahoo.com/yslow/>
	- Pingdom's Speed Tools:<http://tools.pingdom.com/fpt/>
- Cached Session Backends:
	- Redis:<https://pypi.python.org/pypi/django-redis-sessions>
	- Memcached: [https://docs.djangoproject.com/en/dev/topics/http/sessions/?from=olddocs#using-cached-sessions](https://docs.djangoproject.com/en/dev/topics/http/sessions/?from=olddocs%23using-cached-sessions)
- General Information:
	- 1000ms to Glass:<http://alistapart.com/blog/post/breaking-the-1000ms-time-to-glass-mobile-barrier>

#### **Dan Johnson Joe Jasinski**

Imaginary Landscape [www.imagescape.com](http://www.imagescape.com)